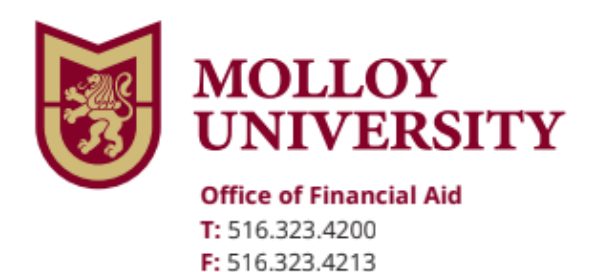

1000 Hempstead Avenue, Rockville Centre, NY 11570 www.molloy.edu

## *Federal Direct PLUS Loan Credit Counseling*

To complete the Federal Direct PLUS Loan Counseling follow the steps below

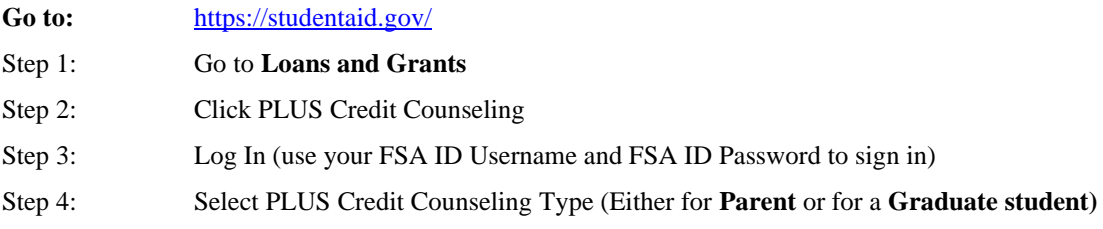

Once you complete the above steps, the Financial Aid office will receive electronic notification of your PLUS Credit Counseling.

If you have additional questions, please contact the Financial Aid office immediately at (516) 323-4200.